*Preliminary Design Formulas...* 1/13

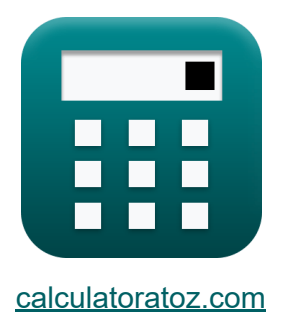

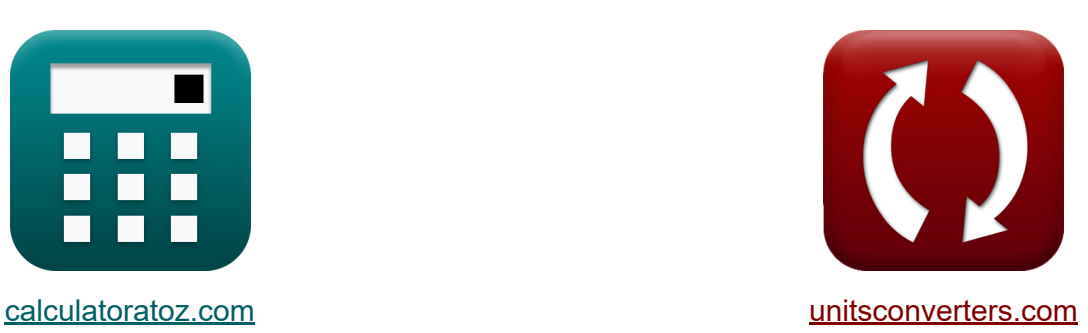

# **Projekt wstępny Formuły**

[Kalkulatory!](https://www.calculatoratoz.com/pl) Przykłady! [konwersje!](https://www.unitsconverters.com/pl)

Przykłady!

Zakładka **[calculatoratoz.com](https://www.calculatoratoz.com/pl)**, **[unitsconverters.com](https://www.unitsconverters.com/pl)**

Najszerszy zasięg kalkulatorów i rośnięcie - **30 000+ kalkulatorów!** Oblicz z inną jednostką dla każdej zmiennej - **W wbudowanej konwersji jednostek!**

Najszerszy zbiór miar i jednostek - **250+ pomiarów!**

Nie krępuj się UDOSTĘPNIJ ten dokument swoim znajomym!

*[Zostaw swoją opinię tutaj...](https://docs.google.com/forms/d/e/1FAIpQLSf4b4wDgl-KBPJGChMJCxFlqrHvFdmw4Z8WHDP7MoWEdk8QOw/viewform?usp=pp_url&entry.1491156970=Projekt%20wst%C4%99pny%20Formu%C5%82y)*

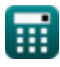

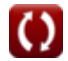

## **Lista 27 Projekt wstępny Formuły**

## **Projekt wstępny**

#### **1) Frakcja paliwa podana Masa startowa i Frakcja pustej masy**

$$
\kappa\boxed{\text{F}_{\text{f}}=1-\text{E}_{\text{f}}-\frac{\text{PYL}+\text{W}_{\text{c}}}{\text{DTW}}}
$$

$$
\boxed{\text{ex}}\ 0.4 = 1 - 0.5 - \frac{12400 \text{kg} + 12600 \text{kg}}{250000 \text{kg}}
$$

#### **2) Frakcja paliwowa**

$$
\boxed{\textbf{F}_{\textbf{f}}=\frac{\text{FW}}{\text{DTW}}\ \textbf{e}\ \textbf{v}}\ \textbf{e}\ \textbf{v}}\ \textbf{e}\ \textbf{v}}\ \textbf{e}\ \textbf{v}}\ \textbf{e}\ \textbf{v}}\ \textbf{e}\ \textbf{v}}\ \textbf{e}\ \textbf{v}}\ \textbf{e}\ \textbf{v}}\ \textbf{e}\ \textbf{v}}\ \textbf{e}\ \textbf{v}}\ \textbf{v}}\
$$

#### **3) Maksymalny udźwig nad przeciągiem**

$$
\textbf{tx}\text{LDmax}_{\text{ratio}} = \text{K}_{\text{LD}}\cdot\left(\frac{\text{AR}}{\frac{\text{S}_{\text{wet}}}{\text{S}}}\right)^{0.5}
$$
ex
$$
19.79899 = 14\cdot\left(\frac{4}{\frac{10.16\text{m}^2}{5.08\text{m}^2}}\right)^{0.5}
$$

**[Otwórz kalkulator](https://www.calculatoratoz.com/pl/fuel-fraction-calculator/Calc-31814)** 

**[Otwórz kalkulator](https://www.calculatoratoz.com/pl/fuel-fraction-given-takeoff-weight-and-empty-weight-fraction-calculator/Calc-32826)** 

**[Otwórz kalkulator](https://www.calculatoratoz.com/pl/maximum-lift-over-drag-calculator/Calc-34921)** 

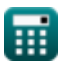

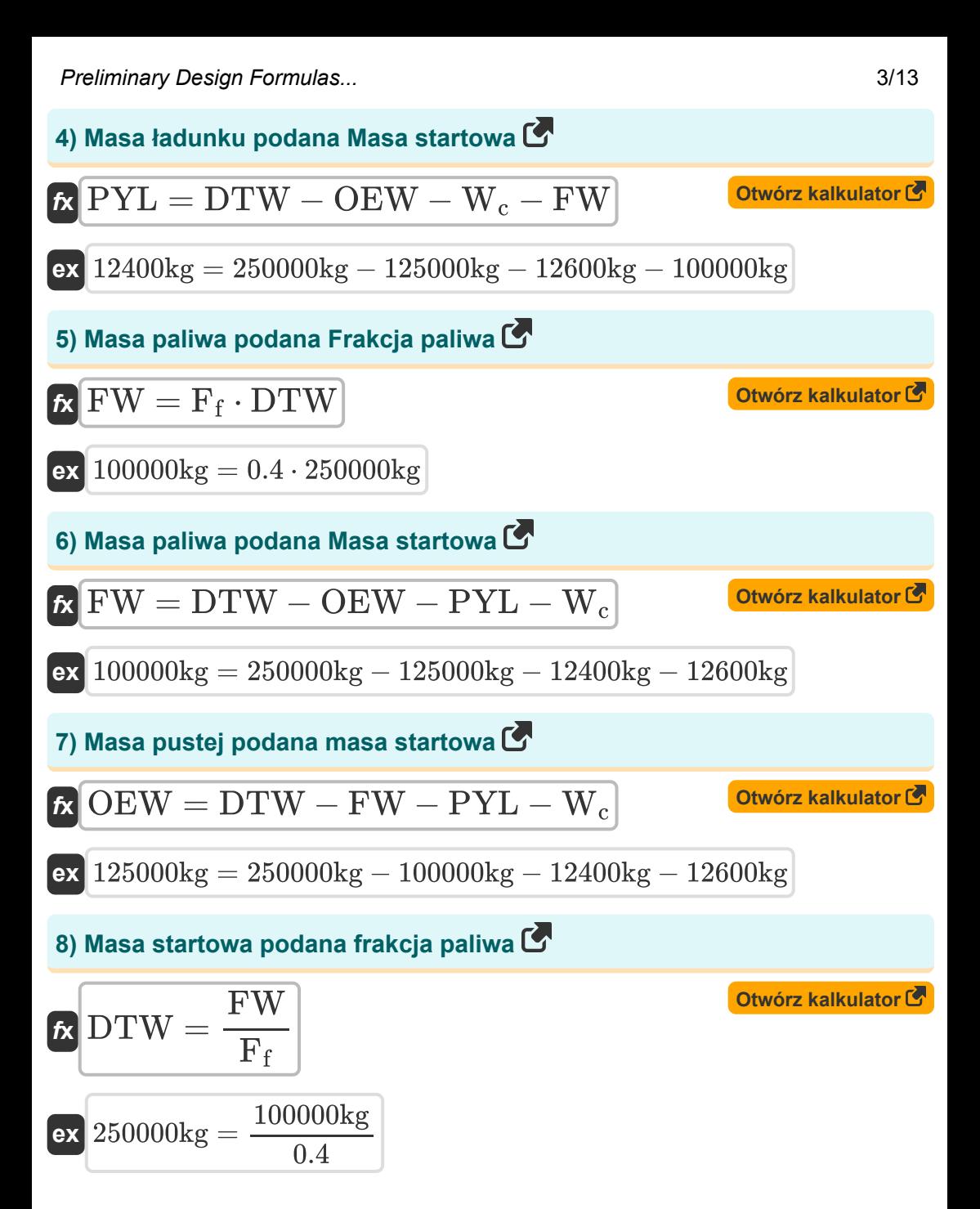

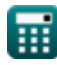

*Preliminary Design Formulas...* 4/13

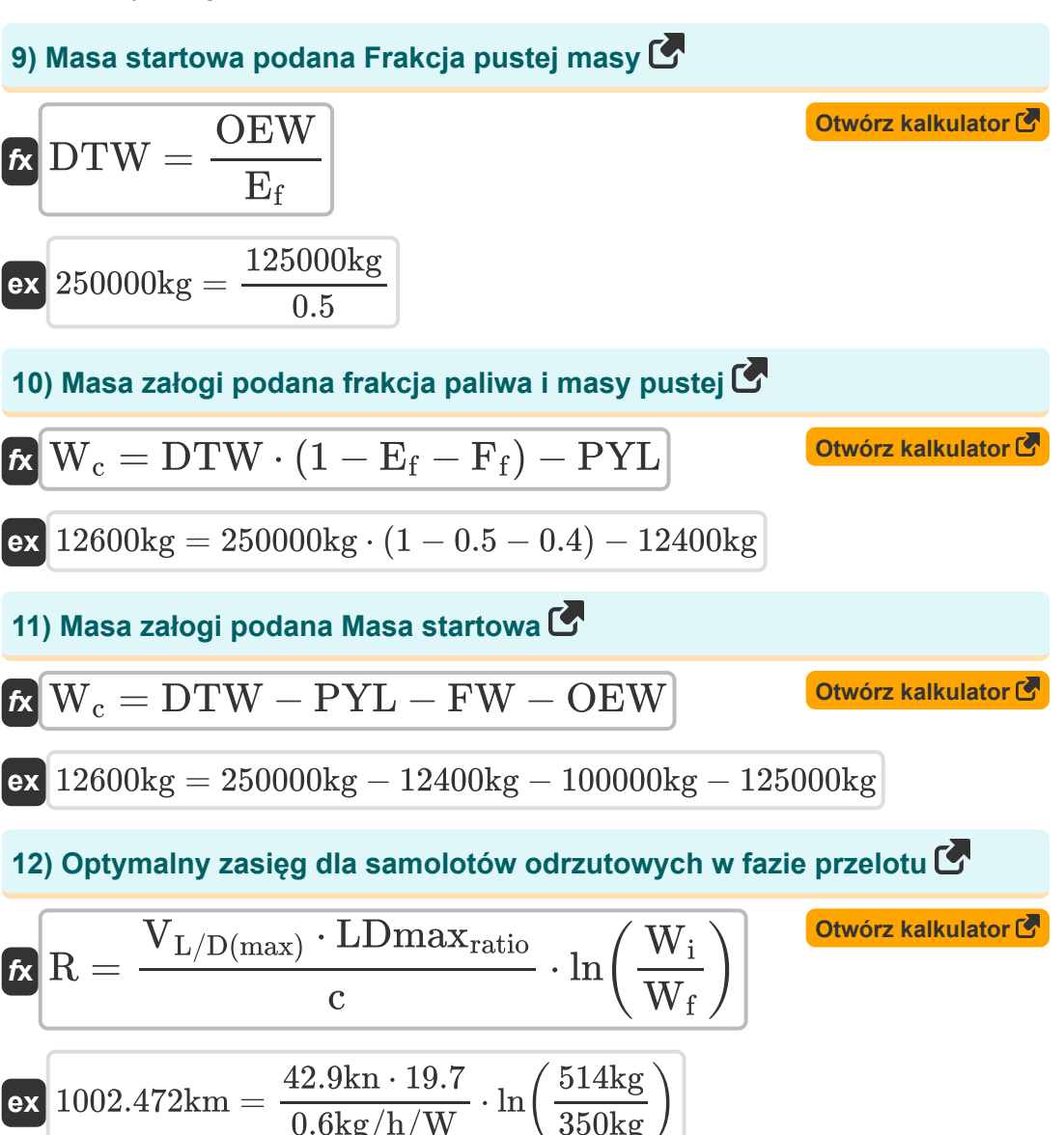

$$
\textcolor{red}{\textcolor{blue}{\textbf{1}}}
$$

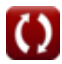

#### **13) Optymalny zasięg dla samolotów z napędem śmigłowym w fazie przelotu**

**[Otwórz kalkulator](https://www.calculatoratoz.com/pl/optimum-range-for-prop-driven-aircraft-in-cruising-phase-calculator/Calc-32770)  [Otwórz kalkulator](https://www.calculatoratoz.com/pl/payload-weight-given-fuel-and-empty-weight-fractions-calculator/Calc-32824)  [Otwórz kalkulator](https://www.calculatoratoz.com/pl/empty-weight-given-empty-weight-fraction-calculator/Calc-32822)  [Otwórz kalkulator](https://www.calculatoratoz.com/pl/velocity-for-maximizing-range-given-range-for-jet-aircraft-calculator/Calc-32851)**  *f***x ex 14) Podana masa ładunku Udział paliwa i masy pustej**  *f***x ex 15) Podana masa pustego ułamka masy pustej**  *f***x ex 16) Prędkość maksymalizacji zasięgu danego zasięgu dla samolotów odrzutowych**  *f***x** Ropt = η ⋅ LDmaxratio c ⋅ ln( W<sup>i</sup> W<sup>f</sup> ) 42.24347km = 0.93 ⋅ 19.7 0.6kg/h/W ⋅ ln( 514kg 350kg ) PYL = DTW ⋅ (1 − E<sup>f</sup> − Ff) − W<sup>c</sup> 12400kg = 250000kg ⋅ (1 − 0.5 − 0.4) − 12600kg OEW = E<sup>f</sup> ⋅ DTW 125000kg = 0.5 ⋅ 250000kg VL/D(max) = R ⋅ c

$$
\mathbf{v}_{\text{L/D(max)}} = \frac{\mathbf{L Dmax}_{\text{ratio}} \cdot \ln\left(\frac{\mathbf{W_i}}{\mathbf{W_f}}\right)}{\mathbf{L Dmax}_{\text{ratio}} \cdot 0.6 \text{kg/h/W}}
$$
ex
$$
42.79419 \text{kn} = \frac{1000 \text{km} \cdot 0.6 \text{kg/h/W}}{19.7 \cdot \ln\left(\frac{514 \text{kg}}{350 \text{kg}}\right)}
$$

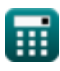

**17) Prędkość przy maksymalnej wytrzymałości przy podanej wytrzymałości wstępnej dla samolotów z napędem śmigłowym**

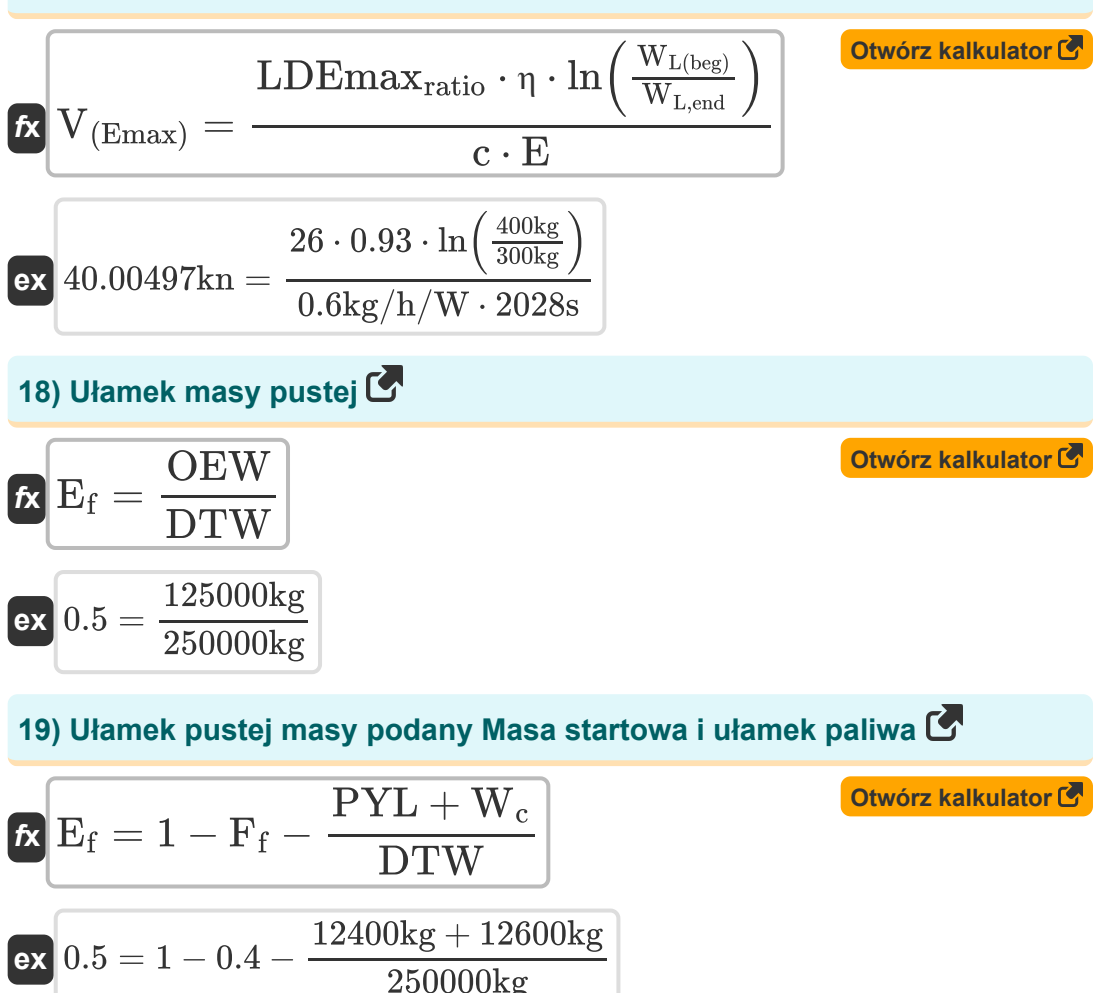

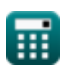

**Preliminary Design Formulas...** 7/13

**[Otwórz kalkulator](https://www.calculatoratoz.com/pl/winglet-friction-coefficient-calculator/Calc-34691)** 

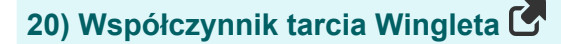

$$
\kappa \mu_{\rm friction} = \frac{4.55}{\log 10 \left( \text{Re}_{\rm wl}^{2.58} \right)}
$$
\n
$$
\text{ex } 0.476772 = \frac{4.55}{\log 10 \left( (5000)^{2.58} \right)}
$$

**21) Wstępna masa startowa zgromadzona dla załogowego statku powietrznego przy danym paliwie i ułamku masy pustej** 

$$
\begin{array}{l|l|l} \hline \mathbf{K} & \mathbf{DTW} = \frac{\mathbf{PYL} + \mathbf{W_c}}{1 - \mathbf{F_f} - \mathbf{E_f}} \\ \hline \mathbf{ex} & 250000 \mathrm{kg} = \frac{12400 \mathrm{kg} + 12600 \mathrm{kg}}{1 - 0.4 - 0.5} \\ \hline \hline \mathbf{22)} & \mathbf{Wstepna wytrzymalość dla samolotów odrzutowych} \hline \hline \hline \mathbf{F_E} = \frac{\mathbf{LD} \mathbf{max}_{\mathrm{ratio}} \cdot \ln \left( \frac{\mathbf{W_i}}{\mathbf{W_f}} \right)}{c} \\ \hline \hline \mathbf{ex} & 45423.09 \mathrm{s} = \frac{19.7 \cdot \ln \left( \frac{514 \mathrm{kg}}{350 \mathrm{kg}} \right)}{0.6 \mathrm{kg/h/W}} \\ \hline \hline \end{array}
$$

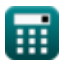

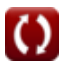

#### **23) Wstępna wytrzymałość statku powietrznego napędzanego śmigłowcem**

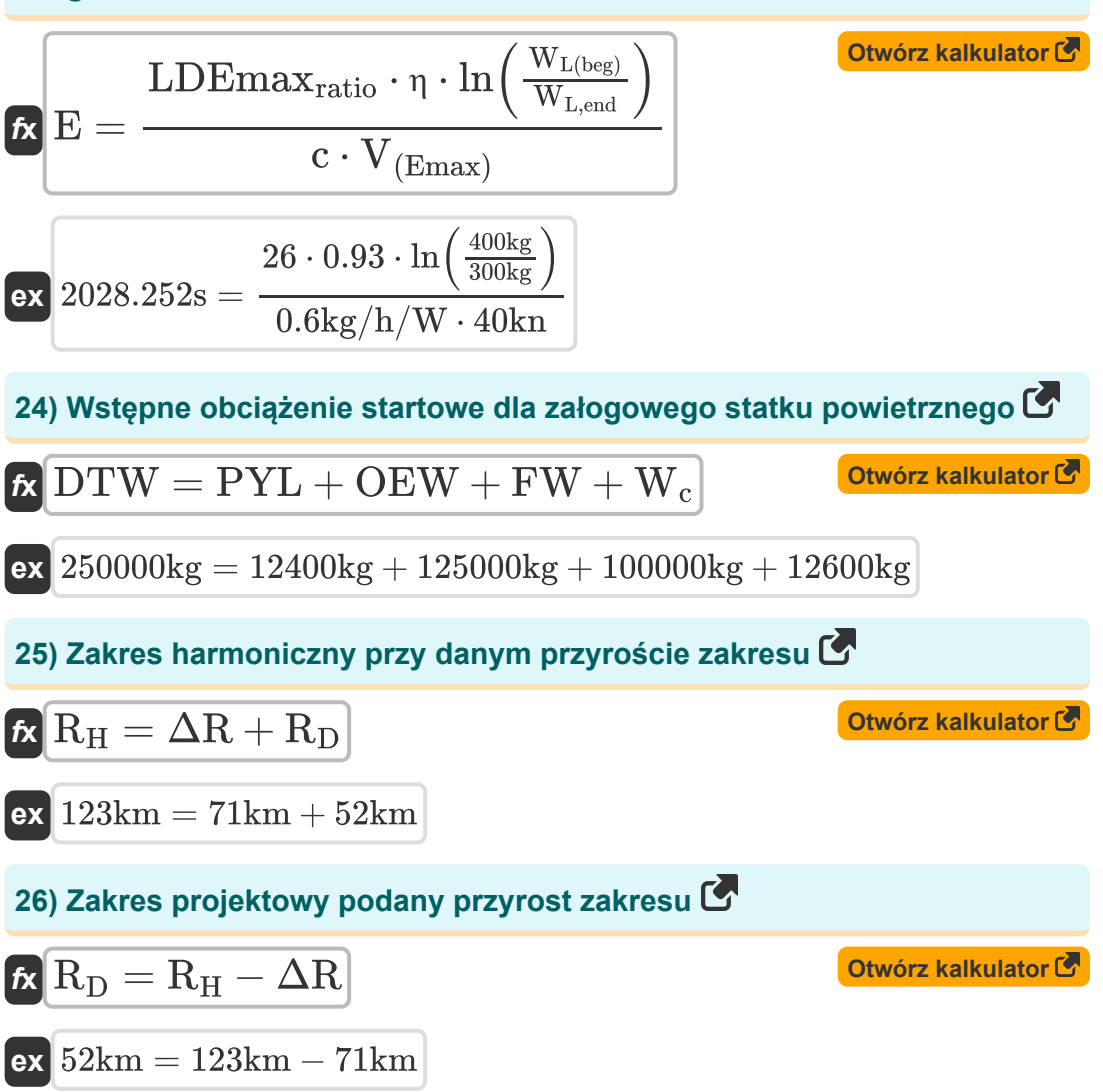

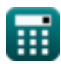

**Preliminary Design Formulas...** 9/13

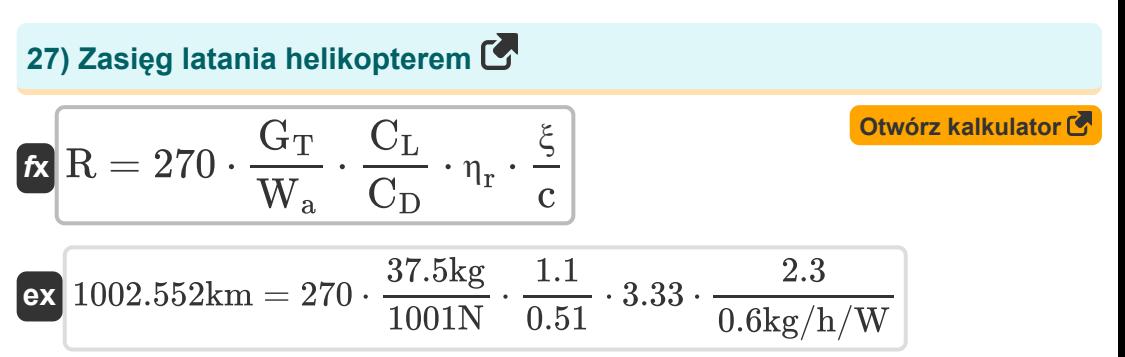

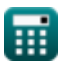

© [calculatoratoz.com](https://calculatoratoz.com/). A [softusvista inc.](https://softusvista.com/) venture!

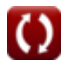

### **Używane zmienne**

- **AR** Proporcje skrzydła
- **c** Zużycie paliwa specyficzne dla mocy *(Kilogram / godzina / wat)*
- C<sub>D</sub> Współczynnik przeciągania
- **C<sup>L</sup>** Współczynnik siły nośnej
- **DTW** Pożądana masa startowa *(Kilogram)*
- **E** Wytrzymałość statku powietrznego *(Drugi)*
- **E<sup>f</sup>** Ułamek masy pustej
- **F<sup>f</sup>** Frakcja paliwowa
- **FW** Masa paliwa do przewożenia *(Kilogram)*
- **G<sup>T</sup>** Masa paliwa *(Kilogram)*
- **KLD** Ułamek masowy lądowania
- **LDEmaxratio** Stosunek siły nośnej do oporu przy maksymalnej wytrzymałości
- **LDmaxratio** Maksymalny stosunek siły nośnej do oporu statku powietrznego
- **OEW** Operacyjna masa własna *(Kilogram)*
- **P<sup>E</sup>** Wstępna wytrzymałość statku powietrznego *(Drugi)*
- **PYL** Przewożony ładunek *(Kilogram)*
- **R** Zasięg samolotu *(Kilometr)*
- **R<sup>D</sup>** Zakres projektowy *(Kilometr)*
- **R<sup>H</sup>** Zakres harmoniczny *(Kilometr)*
- **Ropt** Optymalny zasięg samolotu *(Kilometr)*

*Preliminary Design Formulas...* 11/13

- **Rewl** Liczba Wingleta Reynoldsa
- **S** Obszar referencyjny *(Metr Kwadratowy)*
- **Swet** Obszar zwilżony samolotem *(Metr Kwadratowy)*
- **V(Emax)** Prędkość zapewniająca maksymalną wytrzymałość *(Knot)*
- **VL/D(max)** Prędkość przy maksymalnym stosunku siły nośnej do oporu *(Knot)*
- **W<sup>a</sup>** Masa samolotu *(Newton)*
- **W<sup>c</sup>** Masa załogi *(Kilogram)*
- **W<sup>f</sup>** Masa statku powietrznego na koniec fazy rejsu *(Kilogram)*
- **W<sup>i</sup>** Masa statku powietrznego na początku fazy rejsu *(Kilogram)*
- **WL(beg)** Masa statku powietrznego na początku fazy włóczęgi *(Kilogram)*
- **WL,end** Masa statku powietrznego na koniec fazy włóczęgi *(Kilogram)*
- **ΔR** Zwiększanie zasięgu statku powietrznego *(Kilometr)*
- **η** Wydajność śmigła
- **η<sup>r</sup>** Wydajność wirnika
- **μfriction** Współczynnik tarcia
- **ξ** Współczynnik strat mocy

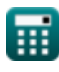

### **Stałe, funkcje, stosowane pomiary**

- Funkcjonować: **ln**, ln(Number) *Logarytm naturalny, znany również jako logarytm o podstawie e, jest funkcją odwrotną do naturalnej funkcji wykładniczej.*
- Funkcjonować: **log10**, log10(Number) *Logarytm zwyczajny, znany również jako logarytm o podstawie 10 lub logarytm dziesiętny, jest funkcją matematyczną będącą odwrotnością funkcji wykładniczej.*
- Pomiar: **Długość** in Kilometr (km) *Długość Konwersja jednostek*
- Pomiar: **Waga** in Kilogram (kg) *Waga Konwersja jednostek*
- Pomiar: **Czas** in Drugi (s) *Czas Konwersja jednostek*
- Pomiar: **Obszar** in Metr Kwadratowy (m²) *Obszar Konwersja jednostek*
- Pomiar: **Prędkość** in Knot (kn) *Prędkość Konwersja jednostek*
- Pomiar: **Zmuszać** in Newton (N) *Zmuszać Konwersja jednostek*
- Pomiar: **Konkretne zużycie paliwa** in Kilogram / godzina / wat (kg/h/W) *Konkretne zużycie paliwa Konwersja jednostek*

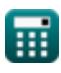

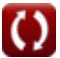

### **Sprawdź inne listy formuł**

**Projekt wstępny Formuły**

Nie krępuj się UDOSTĘPNIJ ten dokument swoim znajomym!

### **PDF Dostępne w**

[English](https://www.calculatoratoz.com/PDF/Nodes/11935/Preliminary-design-Formulas_en.PDF) [Spanish](https://www.calculatoratoz.com/PDF/Nodes/11935/Preliminary-design-Formulas_es.PDF) [French](https://www.calculatoratoz.com/PDF/Nodes/11935/Preliminary-design-Formulas_fr.PDF) [German](https://www.calculatoratoz.com/PDF/Nodes/11935/Preliminary-design-Formulas_de.PDF) [Russian](https://www.calculatoratoz.com/PDF/Nodes/11935/Preliminary-design-Formulas_ru.PDF) [Italian](https://www.calculatoratoz.com/PDF/Nodes/11935/Preliminary-design-Formulas_it.PDF) [Portuguese](https://www.calculatoratoz.com/PDF/Nodes/11935/Preliminary-design-Formulas_pt.PDF) [Polish](https://www.calculatoratoz.com/PDF/Nodes/11935/Preliminary-design-Formulas_pl.PDF) [Dutch](https://www.calculatoratoz.com/PDF/Nodes/11935/Preliminary-design-Formulas_nl.PDF)

*5/9/2024 | 6:19:20 AM UTC [Zostaw swoją opinię tutaj...](https://docs.google.com/forms/d/e/1FAIpQLSf4b4wDgl-KBPJGChMJCxFlqrHvFdmw4Z8WHDP7MoWEdk8QOw/viewform?usp=pp_url&entry.1491156970=Projekt%20wst%C4%99pny%20Formu%C5%82y)*

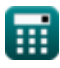

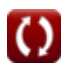